Preparation and Naming

FILE SIZE: 50MB maximum per file

#### LAYERS AND COMMENTS:

50MB

The EDR software is not compatible with PDFs that have embedded layers or comments, so please flatten your files and remove all comments prior to uploading.

UTILIZE THE EXAMPLES FROM THE USER GUIDE Take a moment to review the EDR User Guide, which contains a list of the most common documents with EDR Naming Convention examples for each document type.

EDR NAMING CONVENTION

The EDR Naming Convention is a pair of four character

abbreviations, with the first abbreviation being more specific and the second one more general. We chose this naming convention because the comment letter that EDR produces shows the first 4

characters of the file name at the end of the comment.

#### DOCUMENT DESCRIPTIONS

With each document, follow the EDR Naming Convention and provide the submittal number as well as the detailed document description.

#### PAGE ORIENTATION:

To take advantage of EDR's redlines and commenting functionality, all pages must be oriented as they would be read on paper.

#### SCALE:

All plans must be drawn to scale. On each sheet, a graphic scale or a clearly scalable dimension must be provided.

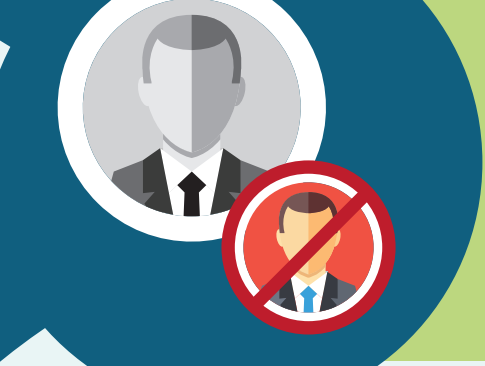

#### COLORS:

All EDR submittals should be drawn with black lines on white paper. This is because customers will have difficulty seeing colored redlines and comments if the plans already have colored linework.

#### PROTECTED PDFs:

EDR converts your PDF files to an image for review, so we cannot accept PDFs that are password protected or locked.

### 1) PREPARING YOUR DOCUMENTS

### 2) NAMING YOUR DOCUMENTS

Incorrectly formatted documents are one of the most common causes of EDR application delays. Use this guide to help you quickly prep your documents for submission.

MARICOPA COUNTY PLANNING & DEVELOPMENT'S ELECTRONIC DOCUMENT REVIEW QUICK-START HELP GUIDES

# **EDR Document Requirements**

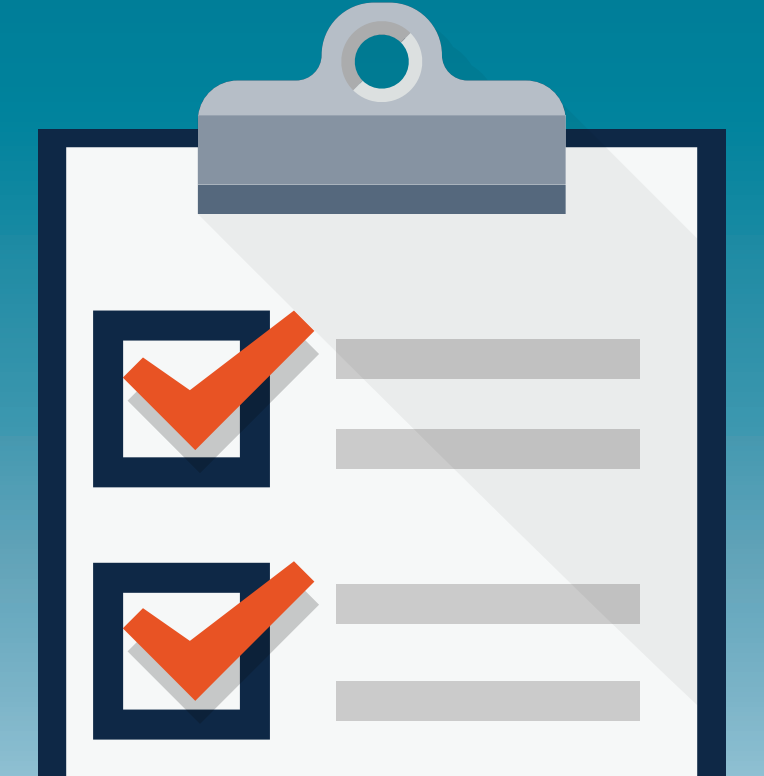

Don't hesitate to call our main line at 602-506-3301 or email our customer service staff at pdcustomerservice@mail.maricopa.gov

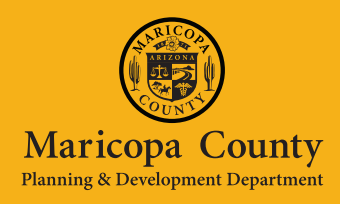

NEED HELP? NO

YES

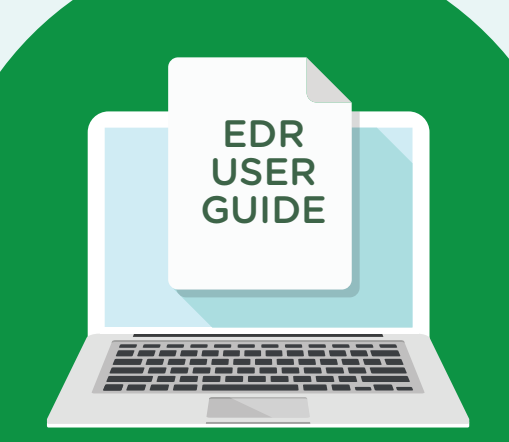

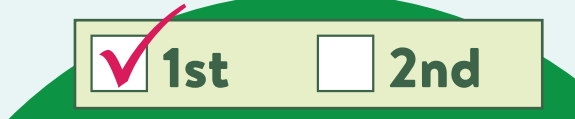

Description

1st Sub-Building Plans

## BLDG-PLAN

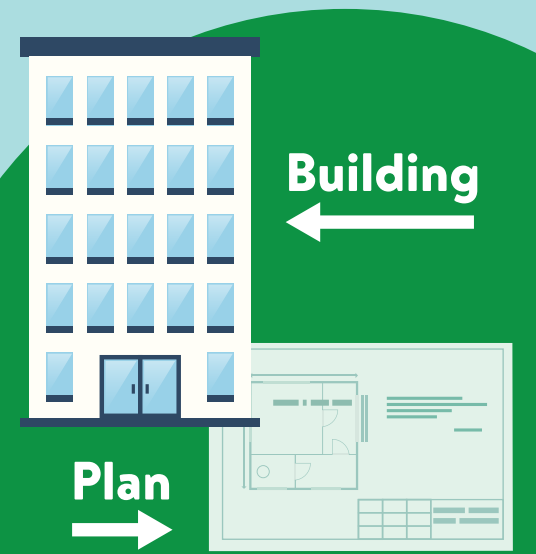